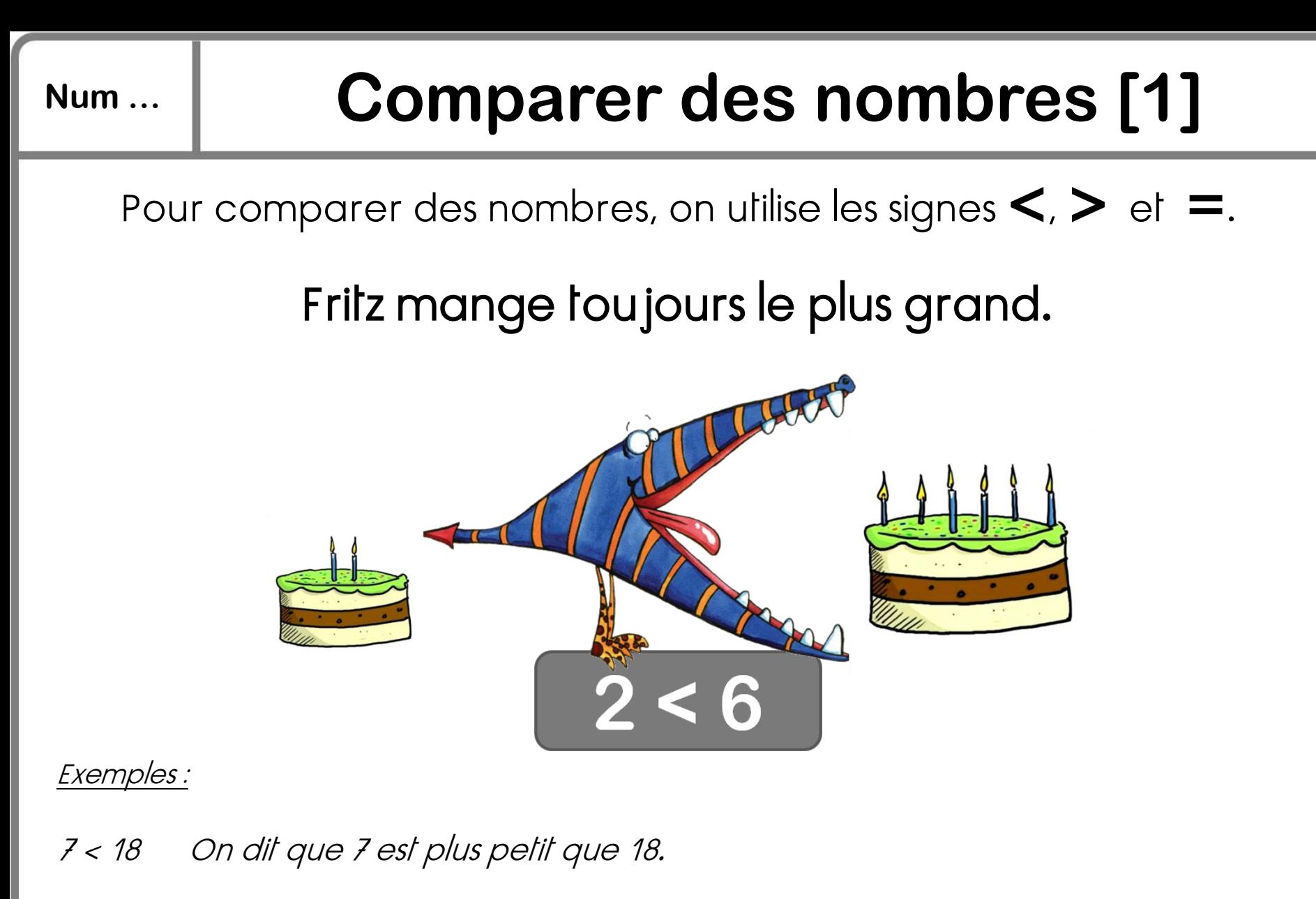

25 > 12 On dit que 25 est plus grand que 12.

20+9 = 29 On dit que 20+9 est égal à 29.